# **Photoshop 2021 (Version 22.0.0) Download**

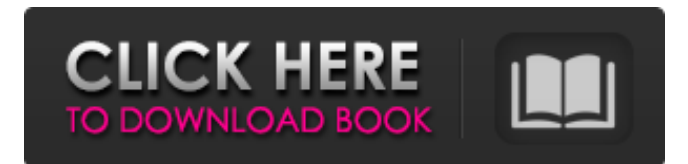

### **Photoshop 2021 (Version 22.0.0) Crack Serial Key (April-2022)**

## \*\*Export Files\*\* There are many different kinds of files that your images can be saved as. How you export your images depends on your needs and on what you are willing to spend to do so. \*\*Raw File Format.\*\* A RAW file format is specifically designed for Adobe Photoshop and is not generally part of an internet publishing workflow. Photoshop uses this format to save a digital negative (a positive image that captures the tones in the scene rather than just the bright spots). Photoshop also converts the RAW image to a compressed version of the file, so you have a higher-quality version to work with. In RAW format, you will see that there is a lot of information about the picture. This file format allows for the most flexibility for editing because you have the most control over the image. Your RAW file is not quite as large as JPEG or TIFF, but you can't process it in real time or in the browser. After you finish your editing, you can output your file to use as a web image or to print. RAW

#### **Photoshop 2021 (Version 22.0.0) Crack +**

However, new features are added on a regular basis and are easily available to upgrade to the latest version. Adobe Photoshop is a professional graphics and photo editing software used by millions of professionals to make websites, create high quality images, graphics, documents, and videos. Photoshop was originally named PhotoTracer Studio, then Photoshop. It was the flagship product of Adobe Systems until the release of Photoshop Elements in 2004. Photoshop is a commercial multiplatform application, available for Windows, macOS and Linux operating systems. It is available for a monthly subscription fee. You can download the trial version of Photoshop for free from the Adobe website for 30 days. Introduction If you are looking for a big-picture, fully featured graphics editor, Photoshop Elements is probably not the right choice for you. Photoshop Elements is an alternative to traditional Photoshop, it is ideal for hobbyists or people who use digital images in their work. As a standalone application, Photoshop Elements doesn't have a built-in web browser or publishing tools; you can use those to add other features. Photoshop Elements is available for Windows, MacOS and Linux. If you prefer to use the web interface on your PC or a web browser, you can use Free Online Picnik. Free Online Picnik is a standalone web-based editor that lets you edit and save images on a website; you can also upload your images to the site and share them with friends. Although Picnik is free, you need to pay a one-time fee to edit images offline. It is easy to make edits and generate images using Free Online Picnik. All you need to do is to upload images from a local drive or dragand-drop the images directly from your web browser. Photoshop Elements: What it is and What it isn't Photoshop Elements is a free desktop photo editing tool originally released in 2004. It is now a standalone product that runs on any operating system that supports.NET 2.0; it is available for

Windows, macOS and Linux. It is for hobbyists and people who just like to make graphics for personal use. It lets you create and modify high-quality images. It is a standalone Windows application that gives you access to all the tools you need to edit images. It doesn't have any web functionality so you can't add web sites and share your images on 388ed7b0c7

# **Photoshop 2021 (Version 22.0.0) Crack Serial Key**

1. Field of the Invention This invention relates to an electroacoustical converter using a piezoelectric element. 2. Description of the Prior Art Conventional electroacoustical converters of the highfrequency signal-amplifying type using a piezoelectric element comprises a vibrator and a vibrating plate having electrodes being attached to the upper and lower surfaces thereof. And, it is well known that the vibration state of the vibrating plate is varied according to the intensity of a high-frequency signal applied across the electrodes, and the vibration of the vibrating plate is converted to an electric signal. FIG. 1 shows an example of a conventional electroacoustical converter. In this figure, a vibrator 10 comprises a piezoelectric plate 11 and a conductor 12. The piezoelectric plate 11 is arranged in parallel to the conductor 12, and is polarized in a direction of arrow Z as shown in FIG. 1. The conductor 12 is arranged to maintain a spacing between the conductors 12 and is polarization in the direction of arrow U. The arrows in FIG. 1 denote the directions of the polarization. FIG. 2 shows the arrangement of a vibrating plate 20 and an electrode 21. The electrode 21 is attached to the upper surface of the vibrating plate 20 and is made of a metal having a conductivity lower than that of a piezoelectric plate. The electrode 21 is polarized in a direction of arrow Y in FIG. 2 as shown in FIG. 1. The vibrating plate 20 and the electrode 21 are attached to each other by a brazing material 22. A high-frequency signal is applied across the electrode 21 and the piezoelectric plate 11, and the vibrating plate 20 and the conductor 12 are charged with a positive or negative charge. Then, when the vibrating plate 20 is oscillated by the high-frequency signal, the conductor 12 and the piezoelectric plate 11 are charged in accordance with the intensity of the high-frequency signal. Then, a variation in electric potential is created at the junction of the vibrator and the vibrating plate, and the vibration of the vibrating plate is converted into an electric signal. In the conventional electroacoustical converter, a part of the vibrating plate is pressed against the electrode by a brazing material, and a residual stress is caused at the boundary surface due to the difference in thermal expansion between the vibrating plate and the

### **What's New in the Photoshop 2021 (Version 22.0.0)?**

The present invention relates generally to drive motors for downhole drill motors and, more particularly, to a drive motor for a downhole drill motor assembly for rotatably driving a drill bit. Downhole motors are used to rotate a drill bit during the drilling of a well. The downhole motor may be located at the lower end of the drill string, such as at the bottom of a drill string made up of sections of drill pipe that are connected by threads. Alternatively, the downhole motor may be mounted on the lower end of a bottom hole assembly that also includes a drill bit, or on a side of a bit. The drill bit is forced downwardly through the bottom of the hole by rotation of the bit. The drive motor may be energized by transmitting electrical power from the surface to the motor, and through the drill string to the motor, to drive the motor and rotate the bit. The power to drive the downhole motor and bit may be provided by a downhole power source, or by a battery. During drilling, vibration and shock occur between the drill string and the downhole motor. Prior art downhole motors have relied on transmitting power through the drill string to drive the drill bit. In order to reduce the load on the motor and the drill bit, it has been proposed to use a liquid to drive the motor and the drill bit. U.S. Pat. No. 5,711,366 is an example of a power transmission system using a fluid for driving downhole motors. The load on the motor and the bit caused by vibration and shock during drilling has been reduced in some prior art drill motors by increasing the flow of the liquid used to drive the motor. However, higher liquid flow rates may be necessary to reduce the load on the motor and the bit. The higher flow rates may require the use of power sources and/or power transmission systems that are more complex and expensive than desired. Consequently, there is a need for an improved power transmission system for driving downhole motors and bits during drilling.Q: Adding external libraries to Visual Studio 2008 I've been using Visual Studio 2008 for some time and now I want to use the Apache Commons HTTP library. How can I add this library to my project? I'd like to

know it for all the external libraries. A: External libraries need to be added as a project. If the library is in the same folder as the exe file you can add it by going

# **System Requirements:**

Minimum Requirements: OS: Windows 7/Vista (32-bit)/Windows 8/Windows 10 Processor: Intel Core 2 Duo/Core 2 Quad/Core 2 Extreme Memory: 2 GB RAM Graphics: 1 GB RAM Storage: 25 GB available space DirectX: Version 9.0 Network: Broadband Internet connection Sound Card: DirectX compatible sound card Additional Notes: Keyboard required for some gameplay, mouse required for all gameplay. The game has been tested on the following systems, and is known to

Related links:

<https://4f46.com/photoshop-2021-version-22-updated-2022/> <https://scamfie.com/photoshop-2022-crack-file-only-keygen-free-latest-2022/> [https://iptvpascher.com/wp-content/uploads/2022/07/Adobe\\_Photoshop\\_2021\\_Version\\_2243.pdf](https://iptvpascher.com/wp-content/uploads/2022/07/Adobe_Photoshop_2021_Version_2243.pdf) https://www.realtegs.com/tegsplus/upload/files/2022/07/oRLfUi146egByYG9wBP8\_05\_d5959aeeca70 [38a3a2b05da4ec39bfb6\\_file.pdf](https://www.realteqs.com/teqsplus/upload/files/2022/07/oRLfUj146egByYG9wBP8_05_d5959aeeca7038a3a2b05da4ec39bfb6_file.pdf) <https://holidaygifts.review/adobe-photoshop-cs5-mem-patch-free-2022-new/> <https://www.cerf.cam.ac.uk/system/files/webform/adobe-photoshop-2022-.pdf> <https://awinkiweb.com/wp-content/uploads/2022/07/quarken.pdf> <http://mauthamdep.com/?p=6379> [http://rocbede.yolasite.com/resources/Photoshop-CS6-jbkeygenexe--With-License-Code-For-Windows-](http://rocbede.yolasite.com/resources/Photoshop-CS6-jbkeygenexe--With-License-Code-For-Windows-Latest.pdf)[Latest.pdf](http://rocbede.yolasite.com/resources/Photoshop-CS6-jbkeygenexe--With-License-Code-For-Windows-Latest.pdf) [https://trello.com/c/JhpXzlrQ/86-photoshop-cc-product-key-and-xforce-keygen-activator-free](https://trello.com/c/JhpXzlrQ/86-photoshop-cc-product-key-and-xforce-keygen-activator-free-download)[download](https://trello.com/c/JhpXzlrQ/86-photoshop-cc-product-key-and-xforce-keygen-activator-free-download) <https://jrowberg.io/advert/adobe-photoshop-2022-version-23-2-nulled-download-latest-2022/> <https://skepticsguild.com/wp-content/uploads/2022/07/cheabry.pdf> [https://wildbienenbox.de/wp-content/uploads/2022/07/Adobe\\_Photoshop\\_2021\\_Version\\_2241-1.pdf](https://wildbienenbox.de/wp-content/uploads/2022/07/Adobe_Photoshop_2021_Version_2241-1.pdf) [https://irabotee.com/wp-content/uploads/2022/07/Photoshop\\_2022\\_Version\\_2302.pdf](https://irabotee.com/wp-content/uploads/2022/07/Photoshop_2022_Version_2302.pdf) [https://thegoodsreporter.com/uncategorized/adobe-photoshop-2021-version-22-0-1-license-code](https://thegoodsreporter.com/uncategorized/adobe-photoshop-2021-version-22-0-1-license-code-keygen-latest/)[keygen-latest/](https://thegoodsreporter.com/uncategorized/adobe-photoshop-2021-version-22-0-1-license-code-keygen-latest/) <http://psychoutip.yolasite.com/resources/Adobe-Photoshop-2021-Version-2210-Latest-2022.pdf> [https://www.residenzagrimani.it/2022/07/05/adobe-photoshop-2021-version-22-1-0-patch-with-serial](https://www.residenzagrimani.it/2022/07/05/adobe-photoshop-2021-version-22-1-0-patch-with-serial-key-free-download-april-2022/)[key-free-download-april-2022/](https://www.residenzagrimani.it/2022/07/05/adobe-photoshop-2021-version-22-1-0-patch-with-serial-key-free-download-april-2022/) [https://coleccionohistorias.com/2022/07/05/photoshop-cc-2015-version-16-full-license-keygen](https://coleccionohistorias.com/2022/07/05/photoshop-cc-2015-version-16-full-license-keygen-free-2022/)[free-2022/](https://coleccionohistorias.com/2022/07/05/photoshop-cc-2015-version-16-full-license-keygen-free-2022/) <https://www.cakeresume.com/portfolios/adobe-photoshop-cc-2015-version-16-crack-keygen-p> [https://luxurygamingllc.com/wp](https://luxurygamingllc.com/wp-content/uploads/2022/07/Photoshop_EXpress_universal_keygen__X64_March2022.pdf)[content/uploads/2022/07/Photoshop\\_EXpress\\_universal\\_keygen\\_\\_X64\\_March2022.pdf](https://luxurygamingllc.com/wp-content/uploads/2022/07/Photoshop_EXpress_universal_keygen__X64_March2022.pdf) <http://cycloneispinmop.com/?p=37888> [https://pollynationapothecary.com/wp](https://pollynationapothecary.com/wp-content/uploads/2022/07/Adobe_Photoshop_2021_Version_2211.pdf)[content/uploads/2022/07/Adobe\\_Photoshop\\_2021\\_Version\\_2211.pdf](https://pollynationapothecary.com/wp-content/uploads/2022/07/Adobe_Photoshop_2021_Version_2211.pdf) <https://mohamedshamoon.com/wp-content/uploads/2022/07/janelf.pdf> <https://www.cakeresume.com/portfolios/adobe-photoshop-2021-version-22-4-mem-patch-act> [https://www.lowerprovidence.org/sites/g/files/vyhlif4626/f/uploads/2021\\_meeting\\_schedule.pdf](https://www.lowerprovidence.org/sites/g/files/vyhlif4626/f/uploads/2021_meeting_schedule.pdf) [https://www.hartzellairmovement.com/sites/default/files/webform/Adobe-](https://www.hartzellairmovement.com/sites/default/files/webform/Adobe-Photoshop-2022-Version-2302.pdf)[Photoshop-2022-Version-2302.pdf](https://www.hartzellairmovement.com/sites/default/files/webform/Adobe-Photoshop-2022-Version-2302.pdf) [https://www.spanko.net/upload/files/2022/07/9KVJV9CpVlmzHauQPxXp\\_05\\_81cb512ebbb98892a360](https://www.spanko.net/upload/files/2022/07/9KVJV9CpVlmzHauQPxXp_05_81cb512ebbb98892a3600b4cb2e13e0b_file.pdf) [0b4cb2e13e0b\\_file.pdf](https://www.spanko.net/upload/files/2022/07/9KVJV9CpVlmzHauQPxXp_05_81cb512ebbb98892a3600b4cb2e13e0b_file.pdf) <http://tenniri.yolasite.com/resources/Adobe-Photoshop-2022-Version-2341.pdf> [https://topnotchjobboard.com/system/files/webform/resume/adobe-photoshop-2022-version-23\\_0.pdf](https://topnotchjobboard.com/system/files/webform/resume/adobe-photoshop-2022-version-23_0.pdf)